Ю.Р. Зеничева Научный руководитель: ст. преподаватель кафедры ИС А.В. Терехин *Муромский институт (филиал) Владимирского государственного университета 602264, Владимирская обл., г. Муром, ул. Орловская, д. 23 E-mail: y.zenicheva@mail.ru*

## **Разработка программы обнаружения людей на видеопоследовательности**

Детектирование людей на изображениях и видео является одной из важнейших задач компьютерного зрения. Целью детектирования является определение наличия искомого объекта на изображении (видео) и нахождение его положения. Алгоритмы, решающие данную задачу, лежат в основе современных интерфейсов взаимодействия компьютерных систем с человеком, находящих применение как в области развлечений, так и, например, в робототехнике, следящих системах, системах помощи водителю и т.д.

В работе рассматривается детектирование людей с помощью HOG – дескриптора. Приложение разработано на языке C++ в программе MicrosoftVisualStudio 2012 с использованием встроенных библиотеки OpenCV.

Разработанная программа может быть полезна для использования в автомобилях, где при обнаружении впереди пешехода автомобиль замедляет свое движение.

Программа работает следующим образом:

Загружается исходное изображение, после оно подвергается предварительной обработке, далее выполняется детектирование людей методом HOG, после этого система выделяет найденные объекты и выводит результат на экран. Пример работы программы приведен на рисунке 1.

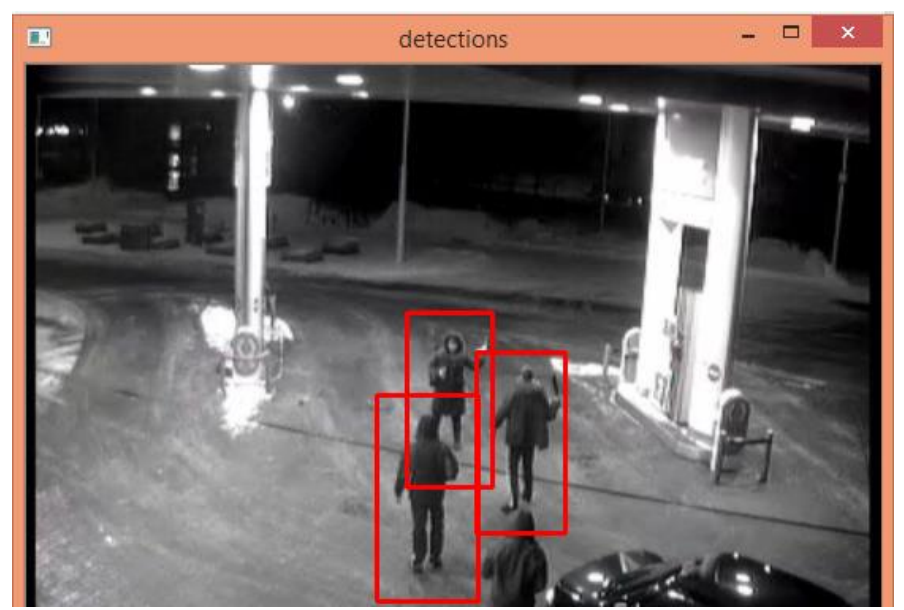

Рис. 1. Срабатываниедетектора

## **Литература**

1. Dalal N., Triggs B. Histograms of oriented gradients for human detection //Computer Vision and Pattern Recognition (CVPR). 2005. V. 1. P. 886-893.

2. Druzhkov P.N., Eruhimov V.L., ZolotykhN.Yu., Kozinov E.A., Kustikova V.D., Meyerov I.B., Polovinkin A.N., New object detection features in the OpenCV Library // Pattern Recognition and Image Analysis. 2011. V. 21, № 3. P. 384–386.

3. Дескрипторы [Электронныйресурс]: http://docs.opencv.org/2.4/doc/ /user\_guide/ug\_features2d.html#descriptors.